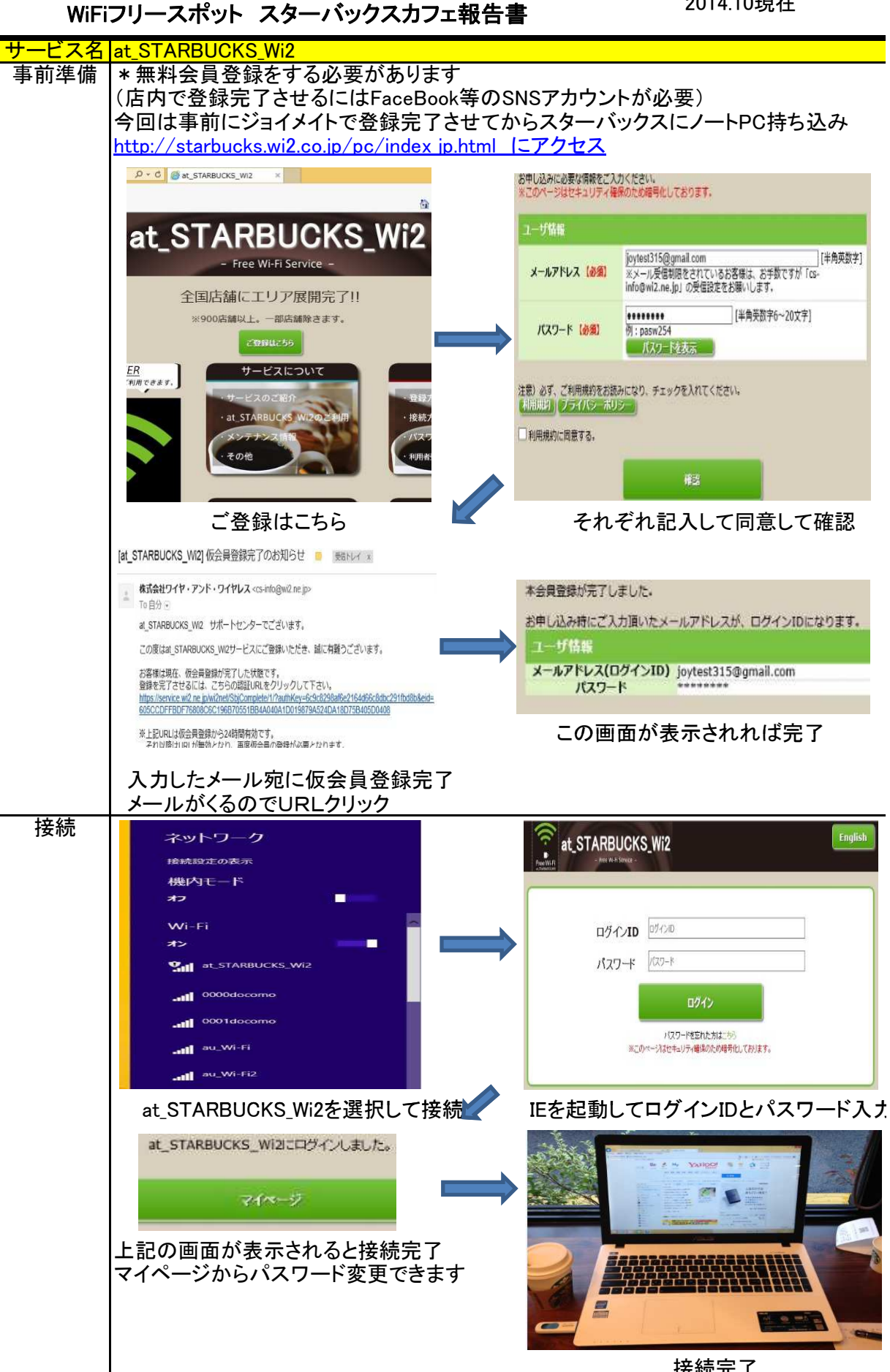

接続完了

IEを起動してログインIDとパスワード入力